# Random Numbers and Files

Dr. Baldassano chrisb@princeton.edu

Yu's Elite Education

# Homework: Compute square root of number

- If r is the square root of X, then
  r = X/r
- Can find r by starting with a guess, then keep averaging r and X/r

$$X = 10$$

$$r = (r + X/r)/2 = 5.5$$
  
 $r = (r + X/r)/2 = 3.659..$ 

•••

#### **Random Numbers**

- Why would we want to generate random numbers?
  - Simulating the real world
  - Testing a program
  - Art and games
  - Cryptography and security
  - Initializing algorithms

#### **Generating randomness**

- Computers are designed to be totally predictable - how can we get randomness?
  - Use a real-world measurement: <u>www.random.org</u> uses atmospheric noise
    - Downside: need some real-world sensor, limited number of random numbers per second
  - Use "pseudo-random" numbers
    - We will generate a stream of numbers that are predictable but look random

#### **Pseudorandom Numbers**

One method: Linear congruential generator
 X0 = 1
 X1 = (2<sup>31</sup>-1)\*X0 % 48271
 X2 = (2<sup>31</sup>-1)\*X1 % 48271
 X3 = (2<sup>31</sup>-1)\*X2 % 48271
 X4 = (2<sup>31</sup>-1)\*X3 % 48271

#### **Pseudorandom Numbers**

- Python uses a pseudorandom generator called the "Mersenne Twister"
- Like LCG, we give it some "seed" value to get it started, and then it will generate a series of numbers based on that seed

### Python Random Module

import random

Main functions:

- random.seed(a=None)
- random.randint(a,b)
- random.uniform(a,b)
- random.shuffle(x)

### Examples

- RPG battle engine
- Random music using winsound.Beep
- Deal from a deck of cards
- Dizzy turtle

## Using files

- How do we get information into and out of our programs?
- So far: typing input, printing output to screen
- For bigger chunks of data, we'll need to read and write to files on disk

#### Reading from a text file

- Very easy in python, just two steps
- tFile = open(filename.txt, 'r')
- lines = tFile.readlines()

#### Examples

Filter first names

Check for common passwords

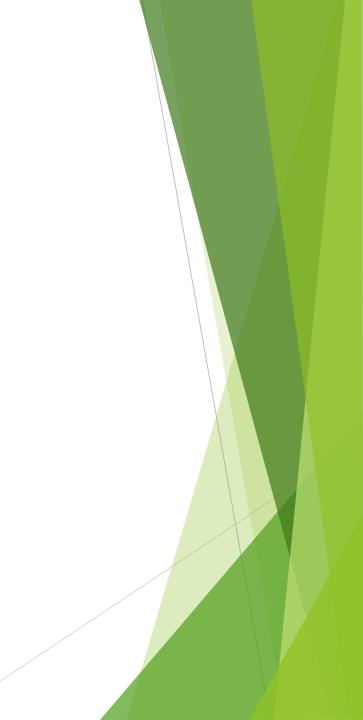

#### Writing to text file

- ▶ To write to a file, we open it in "write" mode
- outFile = open(filename.txt, 'w')
- outFile.write('First Line\n')
- outFile.write('Second Line\n')
- outFile.close()

#### Examples

- Combine random first and last names, write to file
- Generate nonsense text

#### Homework: Table of Contents

- Download Alice in Wonderland text file from the course website
- Write a TableOfContents.txt file with all the chapter names from the book